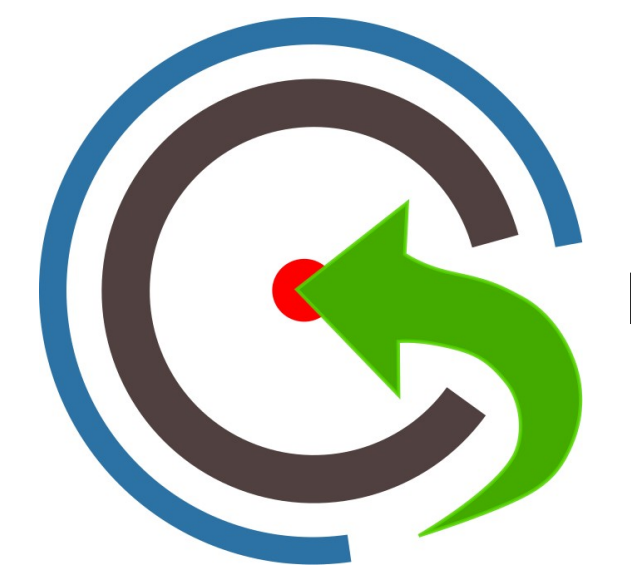

# **Seleniet XPATH Locator QuickRef**

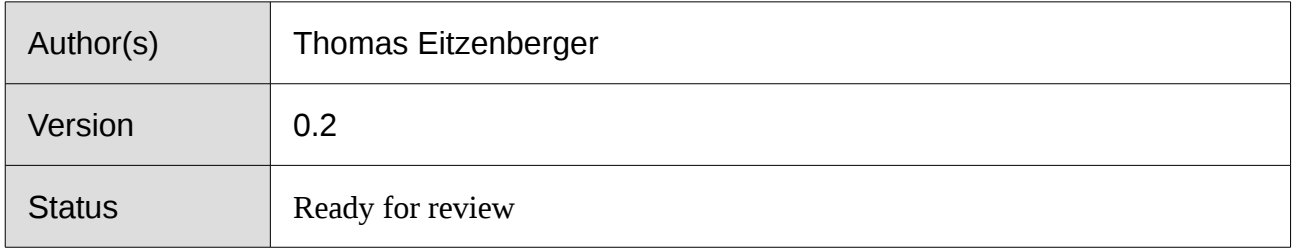

### **Content**

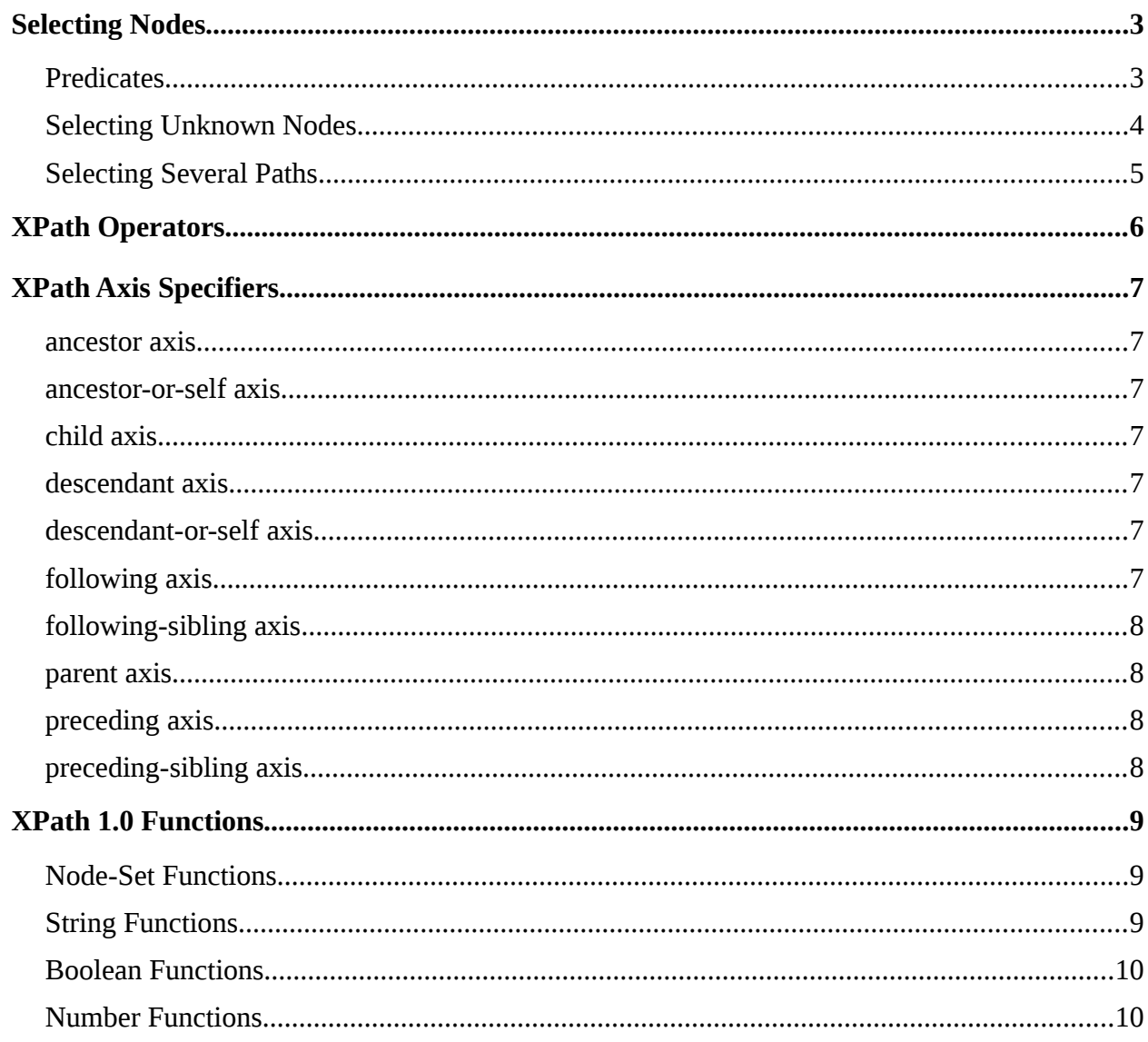

### <span id="page-2-1"></span>Selecting Nodes

XPath uses path expressions to select nodes in an XML document. The node is selected by following a path or steps. The most useful path expressions are listed below:

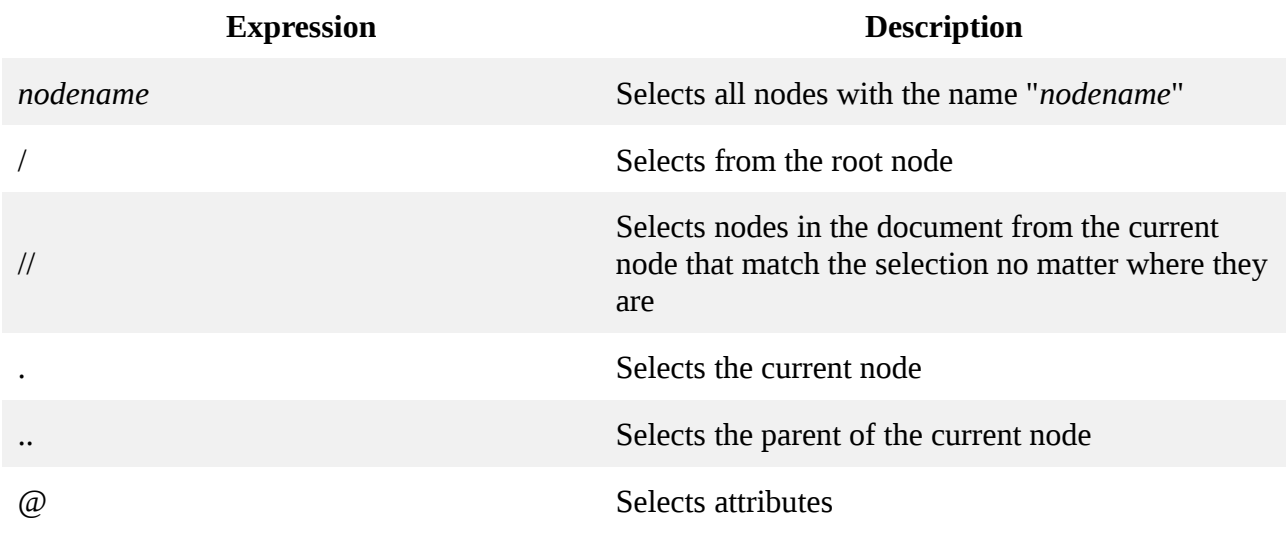

In the table below we have listed some path expressions and the result of the expressions:

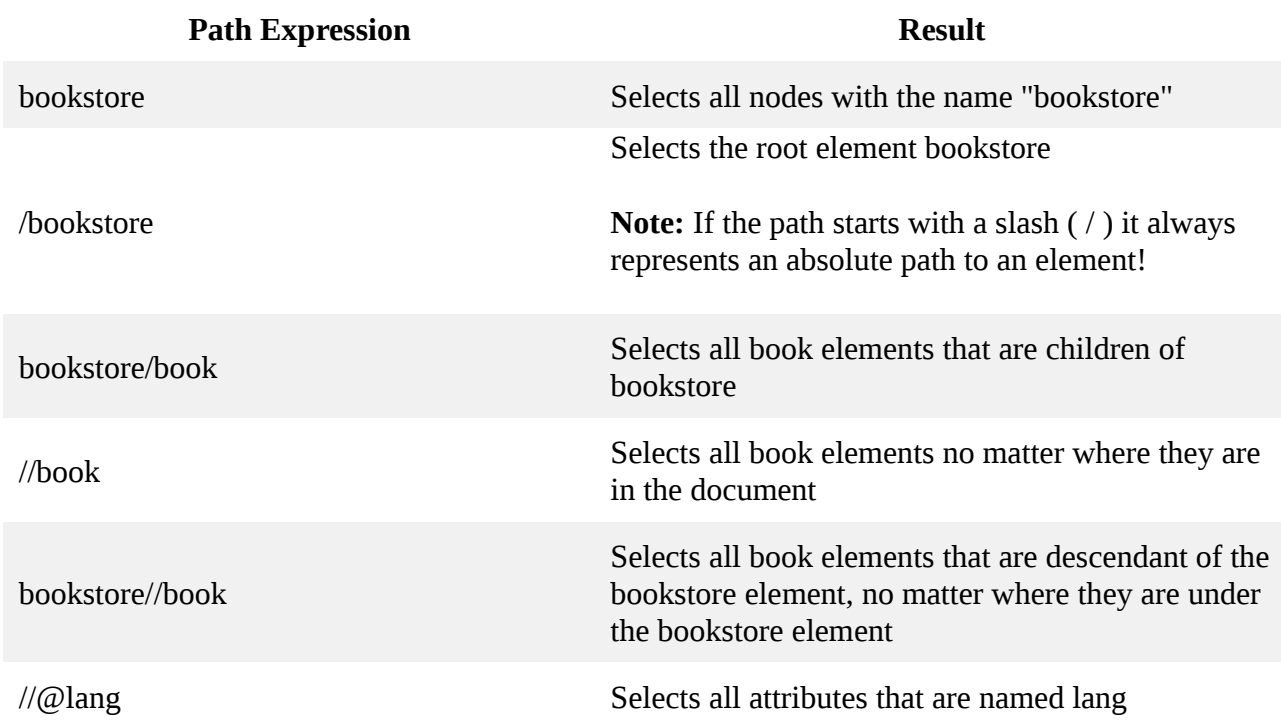

#### <span id="page-2-0"></span>**Predicates**

Predicates are used to find a specific node or a node that contains a specific value. Predicates are always embedded in square brackets.

In the table below we have listed some path expressions with predicates and the result of the expressions:

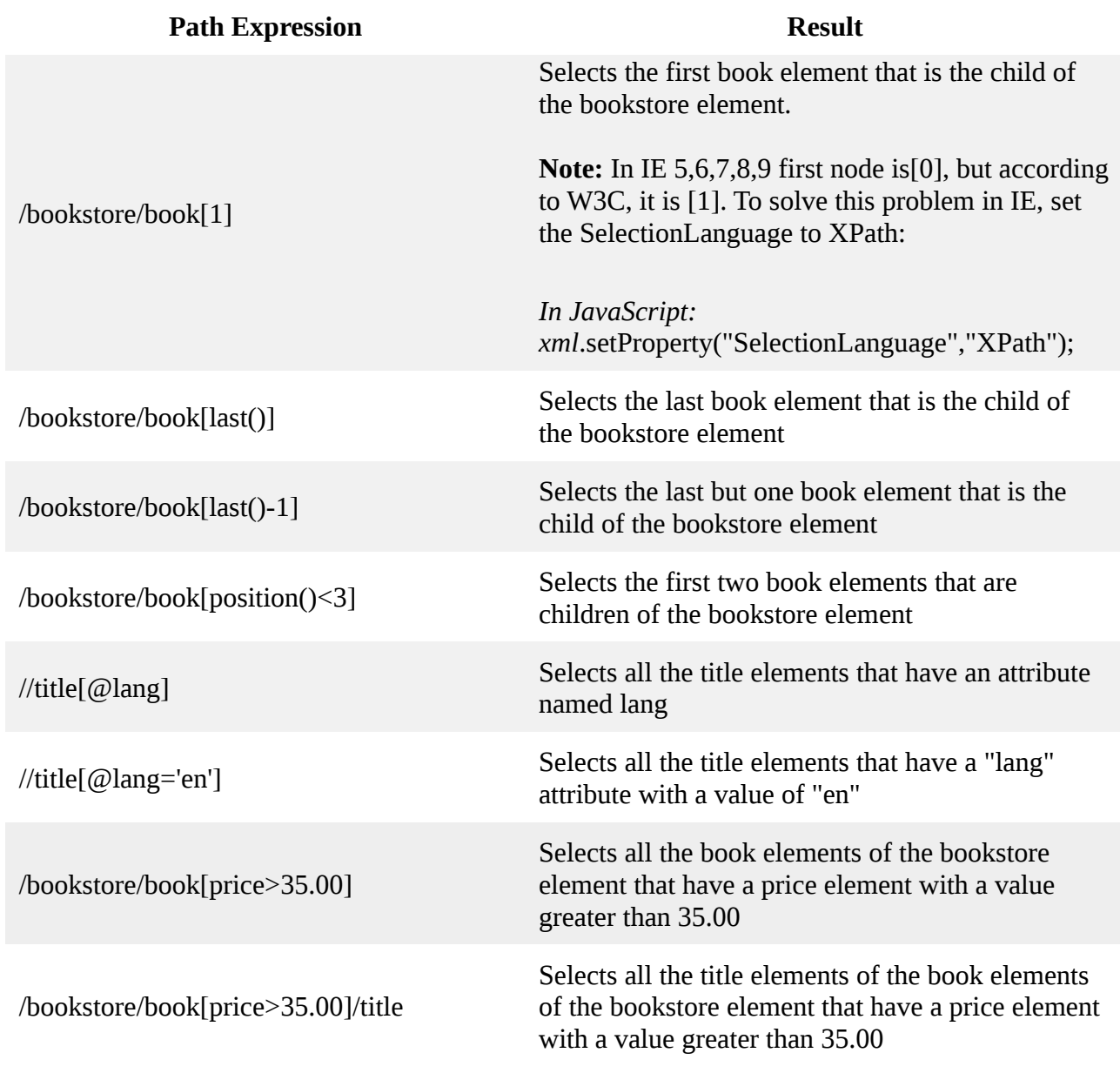

#### <span id="page-3-0"></span>Selecting Unknown Nodes

XPath wildcards can be used to select unknown XML nodes.

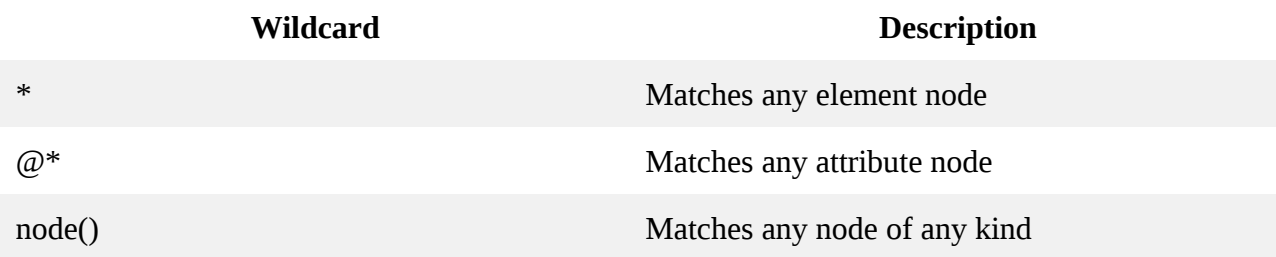

In the table below we have listed some path expressions and the result of the expressions:

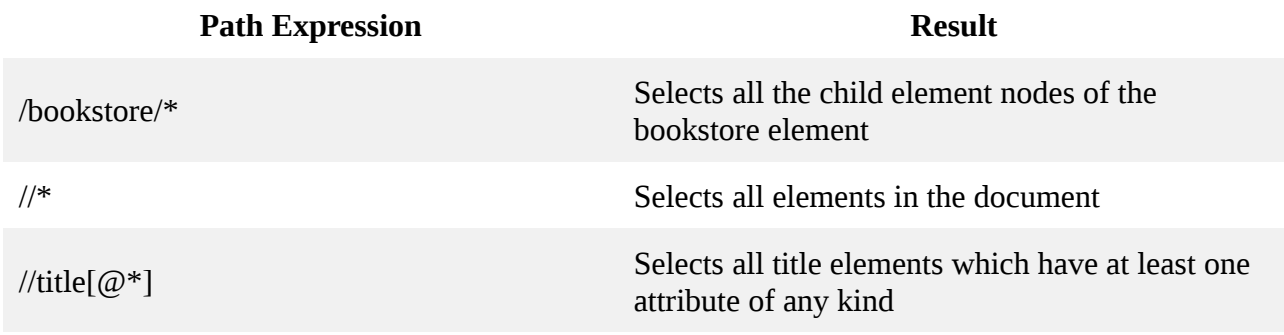

#### <span id="page-4-0"></span>Selecting Several Paths

By using the | operator in an XPath expression you can select several paths.

In the table below we have listed some path expressions and the result of the expressions:

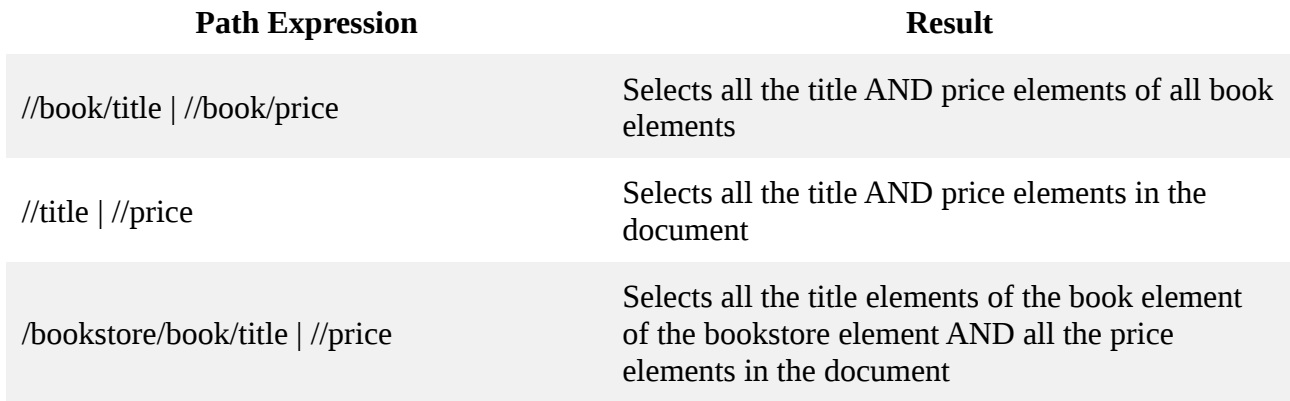

## <span id="page-5-0"></span>XPath Operators

Below is a list of the operators that can be used in XPath expressions:

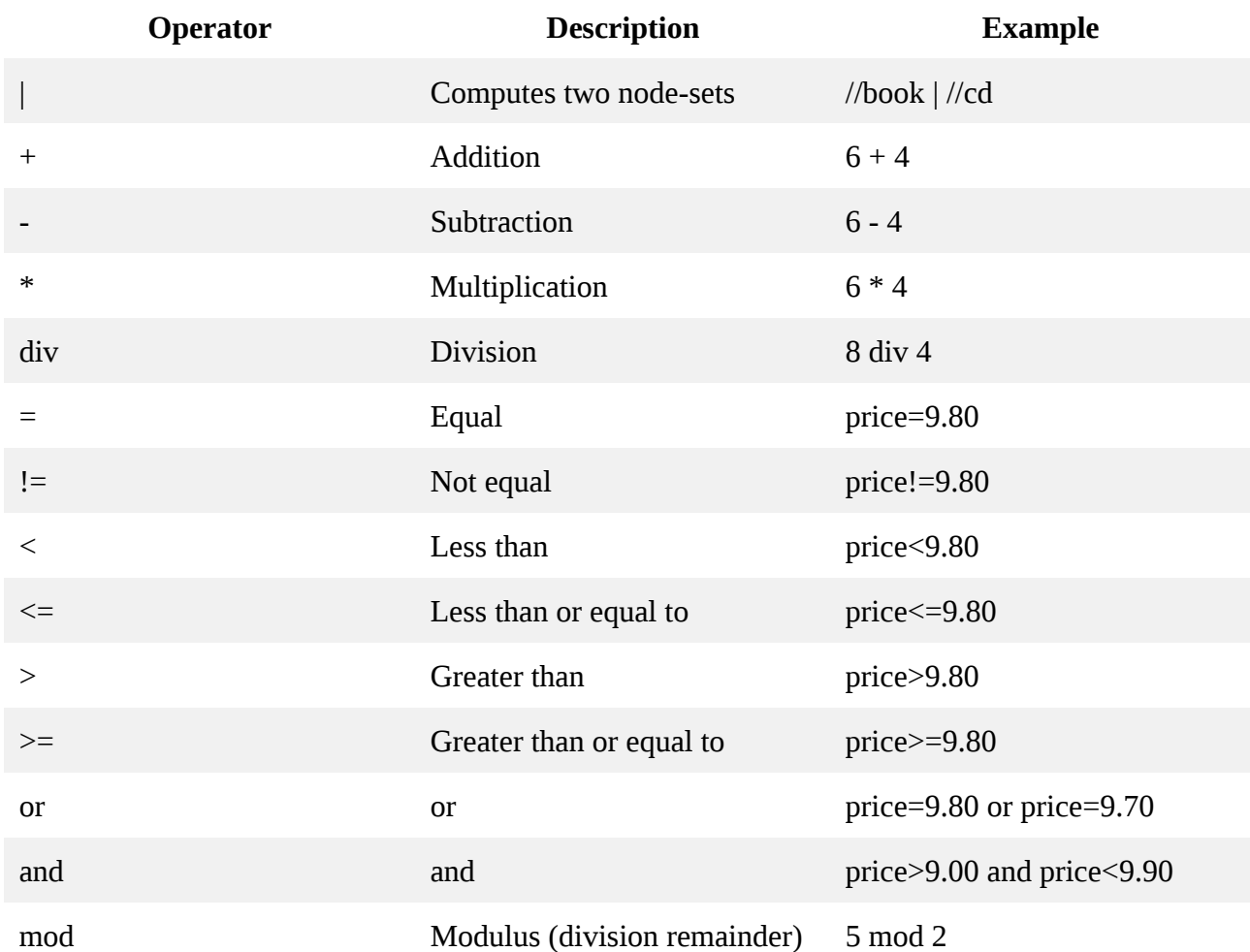

### <span id="page-6-6"></span>XPath Axis Specifiers

#### <span id="page-6-5"></span>ancestor axis

selects all ancestor nodes from the active context node on on the path to the root node.

Using inverse order.

#### <span id="page-6-4"></span>ancestor-or-self axis

selects all ancestor nodes from the active context node on on the shortest path to the root node and the context node itself. Using inverse order.

#### <span id="page-6-3"></span>child axis

selects all child nodes of the active context node. Selected nodes are in document order.

#### <span id="page-6-2"></span>descendant axis

selects all descendant nodes of the active context node. Selected nodes are in document order.

#### <span id="page-6-1"></span>descendant-or-self axis

selects all descendant nodes of the active context node and the context node itself..

Selected nodes are in document order.

#### <span id="page-6-0"></span>following axis

Ø Ø selects all nodes following the active context node excluding the nodes on the descendant axis. Selected nodes are in document order.

#### <span id="page-7-3"></span>following-sibling axis

selects all sibling nodes following the active context node. Selected nodes are in document order.

#### <span id="page-7-2"></span>parent axis

selects the parent node of the active context node.

#### <span id="page-7-1"></span>preceding axis

selects all nodes preceding the active context node excluding the nodes on the ancestor axis.

Selected nodes are in inverse order.

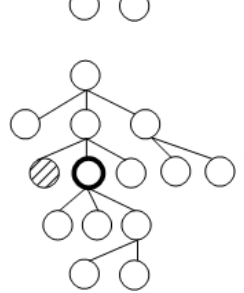

#### <span id="page-7-0"></span>preceding-sibling axis

selects all sibling nodes preceding the active context node. Selected nodes are in inverse order.

### <span id="page-8-2"></span>XPath 1.0 Functions

#### <span id="page-8-1"></span>Node-Set Functions

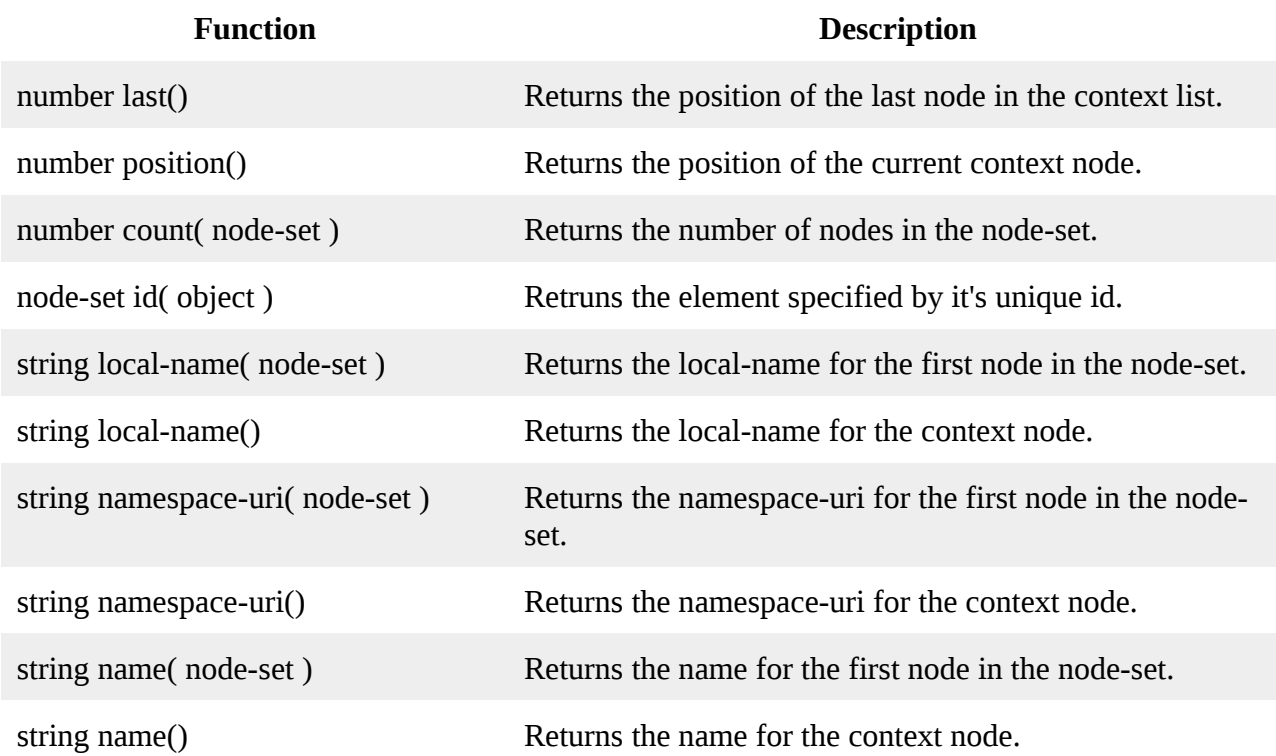

#### <span id="page-8-0"></span>**String Functions**

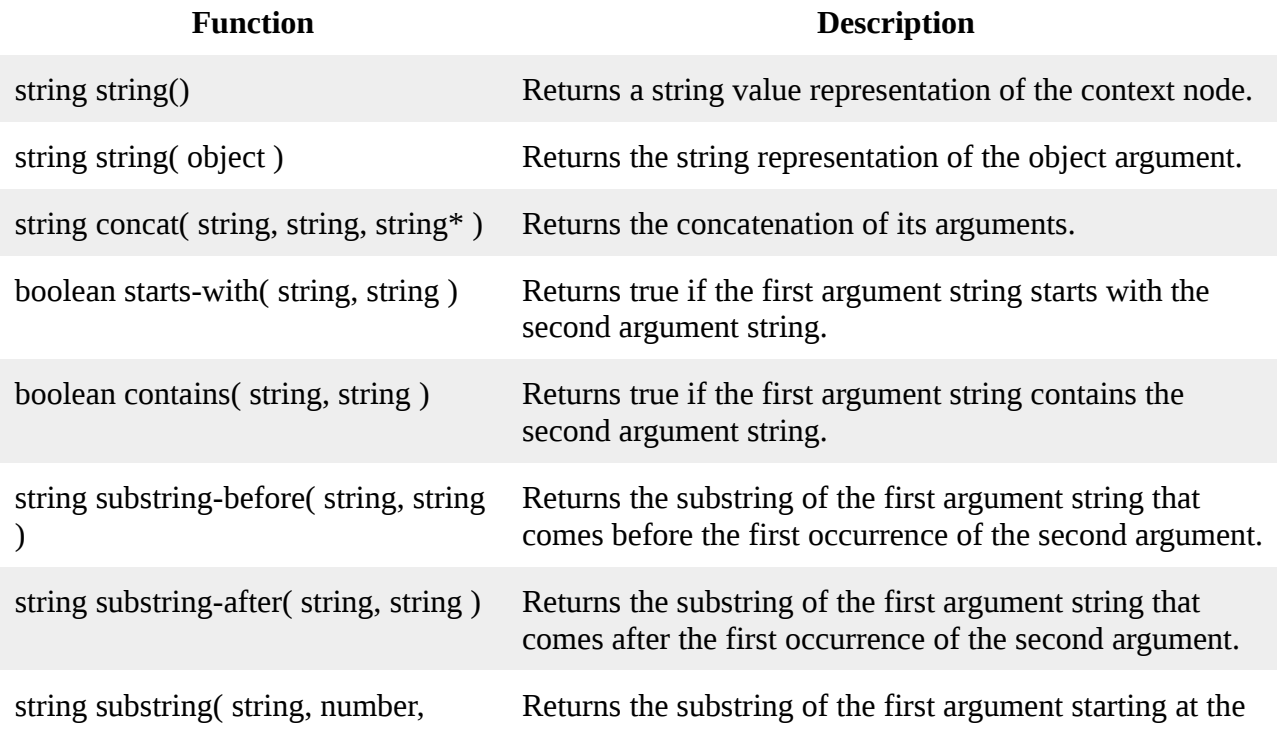

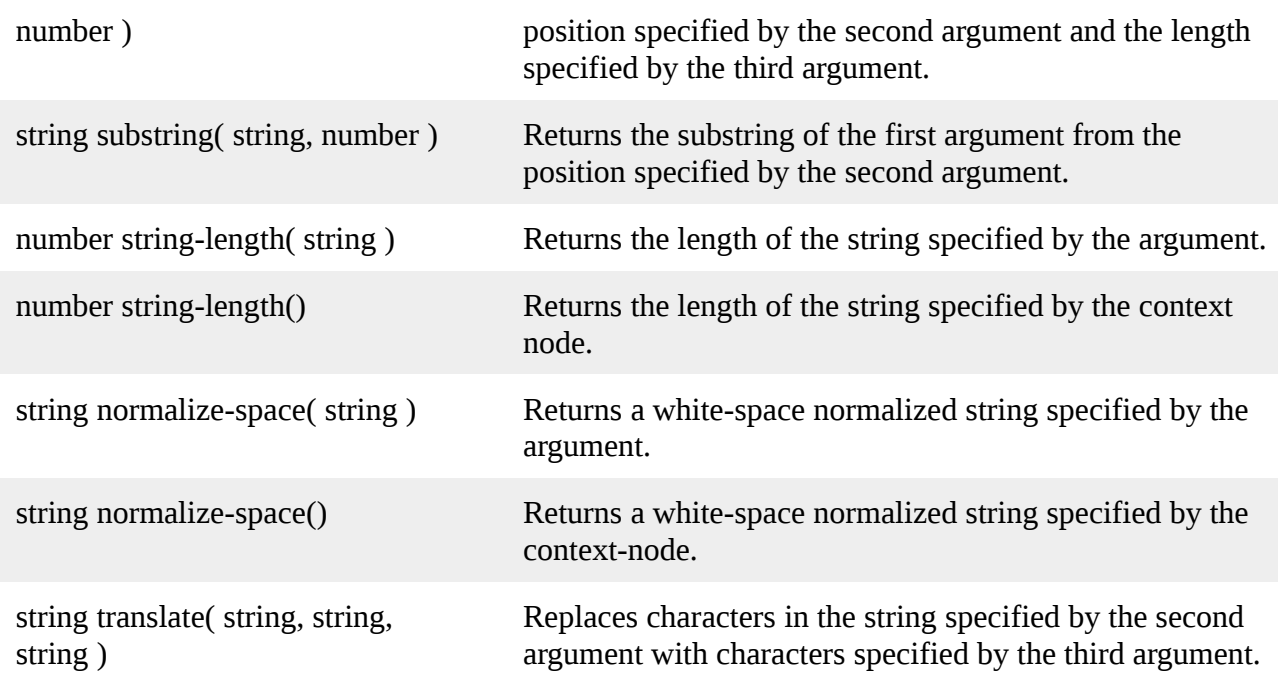

#### <span id="page-9-1"></span>Boolean Functions

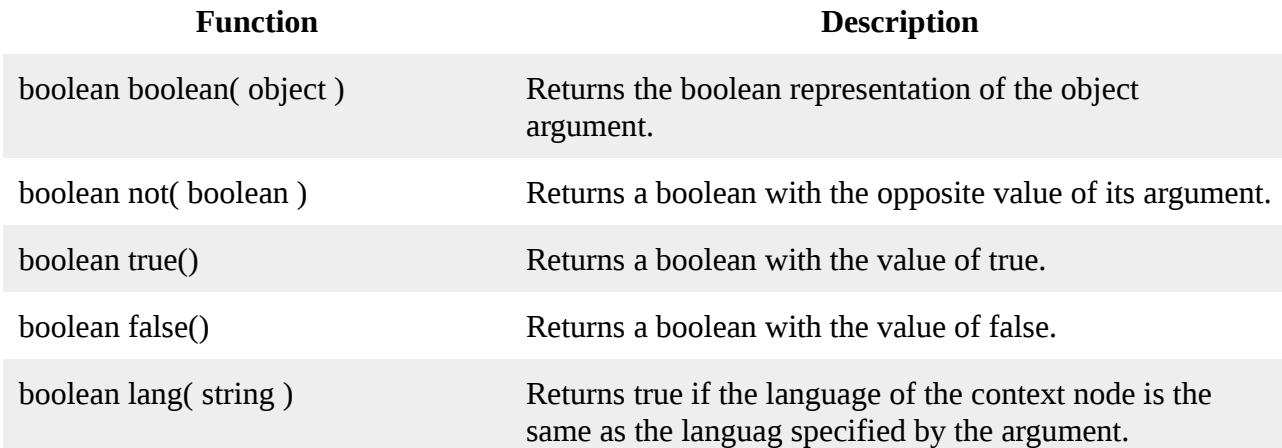

#### <span id="page-9-0"></span>Number Functions

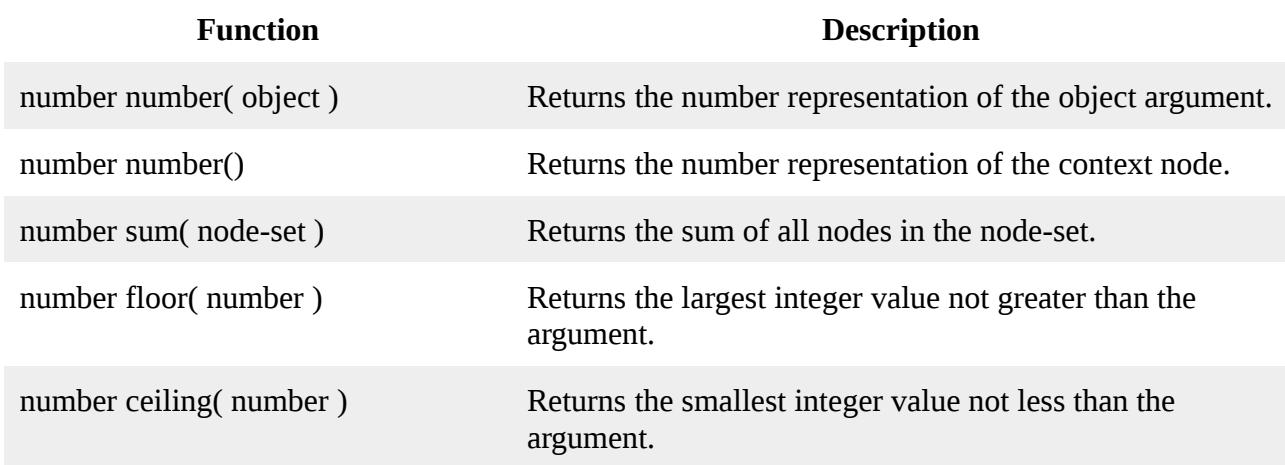

number round( number ) Returns the integer value closest to the argument.